# Feuille d'exercices n°9 – Correction Fonctions d'une variable réelle à valeurs réelles

## Représentation graphique

Exercice 1. Étudier les fonctions suivantes :

1. 
$$
f(x) = \sin^2(x)
$$
  
\n2.  $f(x) = \frac{x}{x^2 - 4}$   
\n3.  $f(x) = \frac{x^2}{x^2 - 1}$   
\n4.  $f(x) = \frac{1}{\cos(x)}$   
\n5.  $f(x) = \ln\left(\frac{x-1}{x+1}\right)$   
\n6.  $f(x) = \frac{1}{1 - 2\ln|x|}$ 

# Composée

Exercice 2. 1. Écrire les fonctions suivantes comme la composée de deux fonctions :

(a) 
$$
f(x) = (x - 3)^2
$$
 (b)  $f(x) = \frac{1}{\sqrt{x}}$  (c)  $f(x) = \ln(\cos(x))$   
(d)  $f(x) = \frac{e^{2x}}{1 + e^x}$ 

2. Déterminer l'expression de  $g \circ f$ , son domaine de définition, ainsi que sa dérivée, lorsque :

(a) 
$$
f: x \to \sqrt{x}
$$
 et  $g: x \to x^2$ ;  
\n(b)  $f: x \to x^2$  et  $g: x \to \sqrt{x}$ ;  
\n(c)  $f: x \to 2x + 1$  et  $g: x \to x^3$ ;  
\n(d)  $f: x \to \sin x$  et  $g: x \to \frac{1}{x}$ .

3. Soient

$$
\quad{\rm et}\quad
$$

$$
g: [2; +\infty[ \rightarrow \mathbb{R} \rightarrow x^2 + 4x - 1].
$$

 $f : \Big] - \infty, 3 \Big] \rightarrow \mathbb{R}$ <br>  $x \mapsto 2 + \sqrt{3 - x}$ 

A-t-on  $f\circ g=g\circ f$  ?

### Correction.

\n- 1. (a) 
$$
f(x) = (x-3)^2 = u \circ v(x)
$$
 avec  $u(x) = x^2$  et  $v(x) = x - 3$ .
\n- 1. (b)  $f(x) = \frac{1}{\sqrt{x}} = u \circ v(x)$  avec  $u(x) = \frac{1}{x}$  et  $v(x) = \sqrt{x}$ .
\n- 1. (c)  $f(x) = \ln(\cos(x)) = u \circ v(x)$  avec  $u(x) = \ln(x)$  et  $v(x) = \cos(x)$ .
\n- 1. (d)  $f(x) = \frac{(e^x)^2}{1 + e^x} = u \circ v(x)$  avec  $u(x) = \frac{x^2}{1 + x}$  et  $v(x) = e^x$ .
\n- 2. (a)  $g \circ f(x) = (\sqrt{x})^2 = x$ ,  $D_{g \circ f} = ]0, +\infty[$  et pour tout  $x \in ]0, +\infty[$ ,  $(g \circ f)'(x) = 1$ .
\n- 2. (b)  $g \circ f(x) = \sqrt{x^2} = |x|$ ,  $D_{g \circ f} = \mathbb{R}$ ,  $g \circ f$  n'est pas dérivable en 0 et pour tout  $x \in \mathbb{R}^*$ ,  $(g \circ f)'(x) = \begin{cases} 1 & \text{si } x > 0 \\ -1 & \text{si } x < 0 \end{cases}$ .
\n- 2. (c)  $g \circ f(x) = (2x + 1)^3$ ,  $D_{g \circ f} = \mathbb{R}$  et pour tout  $x \in \mathbb{R}$ ,  $(g \circ f)'(x) = 6(2x + 1)^2$ .
\n

2. (d) 
$$
g \circ f(x) = \frac{1}{\sin(x)}, D_{g \circ f} = \mathbb{R} \setminus \{ \text{zéros du sin} \} = \mathbb{R} \setminus \{ k\pi, k \in \mathbb{Z} \}, \text{ et}
$$
  
\npour tout  $x \in D_{g \circ f}, (g \circ f)'(x) = -\frac{\cos(x)}{\sin^2(x)}$ .  
\n3. On a  $f \circ g: [2, +\infty[ \rightarrow \mathbb{R} \text{ et } g \circ f : ]-\infty, 3] \rightarrow \mathbb{R} \text{ Ansi } f \circ g \neq g \circ f$ .

# Parité, périodicité et monotonie

**Exercice 3.** Soient  $f \in \mathscr{F}(\mathbb{R}, \mathbb{R})$  et  $g \in \mathscr{F}(\mathbb{R}, \mathbb{R})$ .

- 1. Étudier la parité éventuelle de  $q \circ f$  selon les parités de f et de q.
- 2. On suppose que f et q sont strictement monotones sur  $\mathbb{R}$ .
	- (a) Montrer que si f et g ont le même sens de variation, alors  $g \circ f$ est strictement croissante sur R.
	- (b) Montrer que si  $f$  et  $g$  n'ont pas le même sens de variation, alors  $g \circ f$  est strictement décroissante sur R.
- 3. Soit  $f \in \mathcal{F}(\mathbb{R}, \mathbb{R})$ . Montrer que f s'écrit de manière unique comme la somme d'une fonction paire et d'une fonction impaire.

### Correction.

1. Si f est paire, alors quelle que soit  $g \in \mathscr{F}(\mathbb{R}, \mathbb{R})$ ,  $g \circ f$  est paire : En effet, soit  $x \in \mathbb{R}$ ,  $g \circ f(-x) = g(f(-x)) = g(f(x)) = g \circ f(x)$ . Ainsi pour tout  $x \in \mathbb{R}$ ,  $g \circ f(-x) = g \circ f(x)$  et  $g \circ f$  est paire.

Si f est impaire et q est paire, alors  $q \circ f$  est paire : En effet, soit  $x \in \mathbb{R}$ ,

$$
g \circ f(-x) = g(f(-x))
$$
  
=  $g(-f(x))$  (car  $f$  est impaire)  
=  $g(f(x))$  (car  $g$  est paire)  
=  $g \circ f(x)$ .

Ainsi pour tout  $x \in \mathbb{R}$ ,  $g \circ f(-x) = g \circ f(x)$  et  $g \circ f$  est paire.

Si f et g sont impaires, alors  $g \circ f$  est impaire : En effet, soit  $x \in \mathbb{R}$ ,

$$
g \circ f(-x) = g(f(-x))
$$
  
=  $g(-f(x))$  (car f est impaire)  
=  $-g(f(x))$  (car g est impaire)  
=  $-g \circ f(x)$ .

Ainsi pour tout  $x \in \mathbb{R}$ ,  $g \circ f(-x) = -g \circ f(x)$  et  $g \circ f$  est impaire.

2 (a) Supposons que f et q sont strictement décroissantes. Soient  $x$  et  $y$ des réels,

$$
x < y \Longrightarrow f(x) > f(y)
$$
 (car *f* est strictement décroissante)  

$$
\Longrightarrow g(f(x)) < g(f(y))
$$
 (car *g* est strictement décroissante)  

$$
\Longrightarrow g \circ f(x) < g \circ f(y)
$$

 $q \circ f$  est donc strictement croissante.

Démonstration similaire lorsque  $f$  et  $q$  sont strictement croissantes.

2 (b) Supposon que f est strictement croissante et que g est strictement  $d\acute{e}c$ croissante. Soient  $x$  et  $y$  des réels,

$$
x < y \Longrightarrow f(x) < f(y)
$$
 (car *f* est strictement croissante)  
\n
$$
\Longrightarrow g(f(x)) > g(f(y))
$$
 (car *g* est strictement décroissante)  
\n
$$
\Longrightarrow g \circ f(x) > g \circ f(y)
$$

 $q \circ f$  est donc strictement décroissante.

Démonstration similaire lorsque  $f$  est strictement décroissante et  $g$  sont strictement décroissante.

3. Démonstration par analyse synthèse.

Analyse : Soient  $f_P(x)$  une fonction paire et  $f_I(x)$  une fonction impaire telles que pour tout  $x \in \mathbb{R}$ ,

$$
f_P(x) + f_I(x) = f(x) \quad (1)
$$

Alors

 $f_P(-x) + f_I(-x) = f(-x)$ 

donc

$$
f_P(x) - f_I(x) = f(-x) \quad (2)
$$

Ainsi

$$
\begin{cases}\nf_P(x) + f_I(x) = f(x) & (1) \\
f_P(x) - f_I(x) = f(-x) & (2)\n\end{cases}
$$

donc

$$
\begin{cases} 2f_P(x) = f(x) + f(-x) & (1) + (2) \\ 2f_I(x) = f(x) - f(-x) & (1) - (2) \end{cases}
$$

donc

$$
\begin{cases}\nf_P(x) = \frac{f(x) + f(-x)}{2} \\
f_I(x) = \frac{f(x) - f(-x)}{2}\n\end{cases}
$$

.

.

Synthèse : On a bien

 $f_P(x) + f_I(x) = f(x)$ 

avec

$$
\begin{cases}\nf_P(x) = \frac{f(x) + f(-x)}{2} \\
f_I(x) = \frac{f(x) - f(-x)}{2}\n\end{cases}
$$

On vérifie que  $f_P$  est bien une fonction paire  $(f_P(-x) = f_P(x))$  pour tout  $x \in \mathbb{R}$ ) et que  $f_I$  est bien une fonction impaire  $(f_I(-x) = -f_I(x))$  pour tout  $x \in \mathbb{R}$ ).

Conclusion :  $f$  s'écrit de manière unique comme la somme d'une fonction paire et d'une fonction impaire.

### Limites

Exercice 4. Déterminer les limites suivantes :

1. 
$$
\lim_{x \to +\infty} x + \cos x
$$
  
2. 
$$
\lim_{x \to +\infty} \frac{\cos x}{x}
$$
  
3. 
$$
\lim_{x \to -\infty} \frac{\sin x}{x}
$$
  
4. 
$$
\lim_{x \to +\infty} \frac{|x|}{x}
$$
  
5. 
$$
\lim_{x \to +\infty} |x|
$$

#### Correction.

1. Pour tout  $x \in \mathbb{R}$ ,  $x + \cos(x) \geq x - 1$ . Comme  $\lim_{x \to +\infty} x - 1 = +\infty$ ,  $\lim_{x \to +\infty} x + \cos(x) = +\infty$  par comparaison. 2. Pour tout  $x > 0$ ,  $\frac{1}{1}$  $\boldsymbol{x}$  $\leqslant \frac{\cos(x)}{x}$  $\boldsymbol{x}$  $\leqslant$   $\frac{1}{1}$  $\frac{1}{x}$ .

Comme  $\lim_{x \to +\infty} -\frac{1}{x}$  $rac{1}{x} = \lim_{x \to +\infty} \frac{1}{x}$  $\frac{1}{x} = 0$ , on a  $\lim_{x \to +\infty} \frac{\cos(x)}{x}$  $\frac{f(x)}{x} = 0$  par encadrement.

3. Pour tout 
$$
x < 0
$$
,

$$
-\frac{1}{x} \ge \frac{\sin(x)}{x} \ge \frac{1}{x}.
$$
  
 
$$
\lim_{x \to \infty} -\frac{1}{x} = \lim_{x \to \infty} \frac{1}{x} = 0 \text{ on a } \lim_{x \to \infty} \frac{\sin(x)}{x} = 0 \text{ par enca}
$$

Comme  $\lim_{x \to -\infty} -\frac{1}{x}$  $rac{1}{x} = \lim_{x \to -\infty} \frac{1}{x}$  $\boldsymbol{x}$  $= 0$ , on a  $\lim_{x \to -\infty} \frac{\sin(x)}{x}$  $0$  par encadrement. 4. Pour tout  $x > 0$ .

$$
\frac{x-1}{x} < \frac{\lfloor x \rfloor}{x} \leqslant \frac{x}{x}.
$$

Comme  $\lim_{x \to +\infty} \frac{x-1}{x}$  $\frac{-1}{x} = \lim_{x \to +\infty} \frac{x}{x}$  $\frac{x}{x} = 1$ , on a  $\lim_{x \to +\infty} \frac{|x|}{x}$  $\frac{a_1}{x} = 1$  par encadrement.

5. Pour tout  $x \in \mathbb{R}$ ,

 $|x| > x - 1.$ 

Comme  $\lim_{x \to +\infty} x - 1 = +\infty$ , on a  $\lim_{x \to +\infty} \lfloor x \rfloor = +\infty$  par comparaison.

**Exercice 5.** 1. Déterminer l'ensemble de définition de la fonction

$$
f(x) = \ln x - 2\sqrt{x}
$$

et étudier ses variations.

2. Démontrer que pour tout  $x \geqslant 1, 0 \leqslant \frac{\ln x}{x}$  $\boldsymbol{x}$  $\leqslant \frac{2}{\sqrt{x}}$  et en déduire  $\lim_{x \to +\infty} \frac{\ln x}{x}$  $\frac{1}{x}$ .

Correction.

1.  $D_f = ]0, +\infty[$ 1.  $Df = ]0, +\infty[$ <br>
f est dérivable sur  $D_f$  et pour tout  $x \in ]0, +\infty[, f'(x) = \frac{1}{x} - \frac{1}{\sqrt{x}} = \frac{1 - \sqrt{x}}{x}$  $\frac{\sqrt{x}}{x}$ .

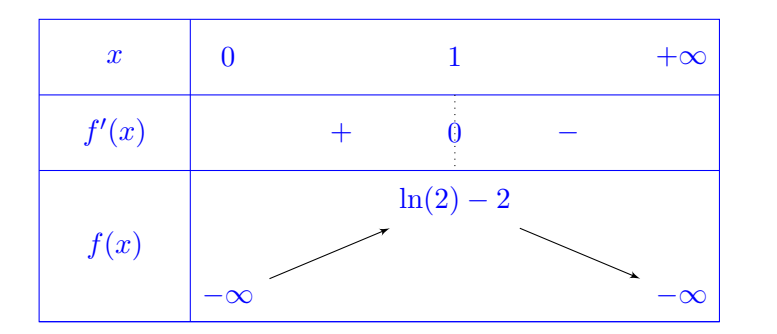

2. On souhaite dans cette question retrouver la valeur de  $\lim_{x \to +\infty} \frac{\ln(x)}{x}$  $\frac{f^{(x)}}{x}$  sans faire appel aux croissances comparées.

Pour tout  $x \in [1, +\infty], \ln(x) \ge \ln(1)$  et  $x > 0$ . Ainsi  $\frac{\ln(x)}{x} \ge 0$  pour tout  $x \in [1, +\infty[$ .

D'après Q1, pour tout  $x \in [1, +\infty], \ln(x) - 2\sqrt{x} \le \ln(2) - 2 \le 0$ , donc  $ln(x) \leqslant 2\sqrt{x}, \text{ donc } \frac{ln(x)}{x}$  $\leqslant \frac{2}{\sqrt{x}}$  pour tout  $x \in [1, +\infty[$ . Ainsi pour tout  $x \in [1, +\infty], 0 \leq \frac{\ln(x)}{\ln(x)}$  $\boldsymbol{x}$  $\leqslant \frac{2}{\sqrt{x}}.$ Comme  $\lim_{x \to +\infty} 0 = \lim_{x \to +\infty} \frac{2}{\sqrt{x}} = 0$ , on en déduit que  $\lim_{x \to +\infty} \frac{\ln(x)}{x}$  $\frac{f(x)}{x} = 0$  par encadrement.

### Dérivation

Exercice 6. Sur quelles parties de R les fonctions suivantes sont-elles continues, dérivables ?

$$
f(x) = x|x| \quad , \quad g(x) = \frac{x}{|x|+1} \quad , \quad h(x) = \begin{cases} \sin x & \text{si } x \geq 0 \\ 0 & \text{si } x < 0 \end{cases}
$$

.

Correction.

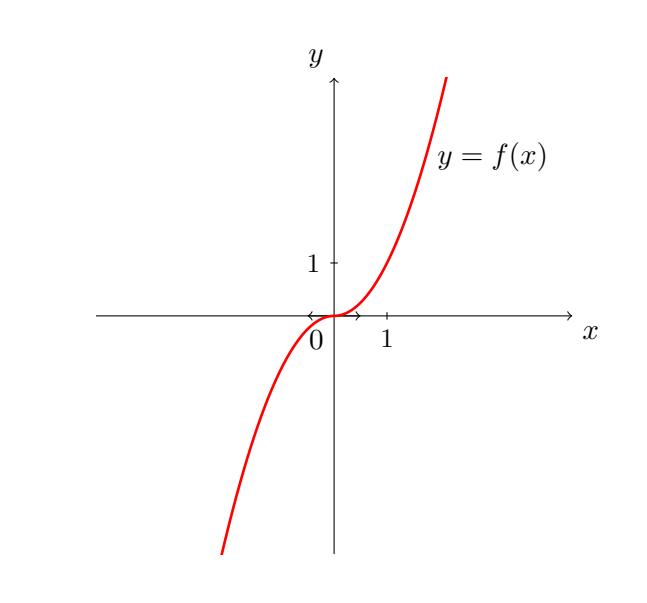

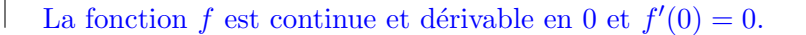

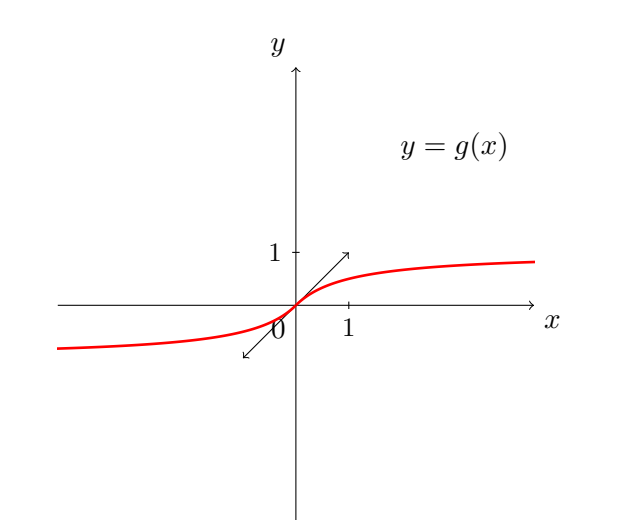

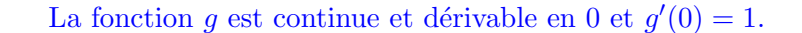

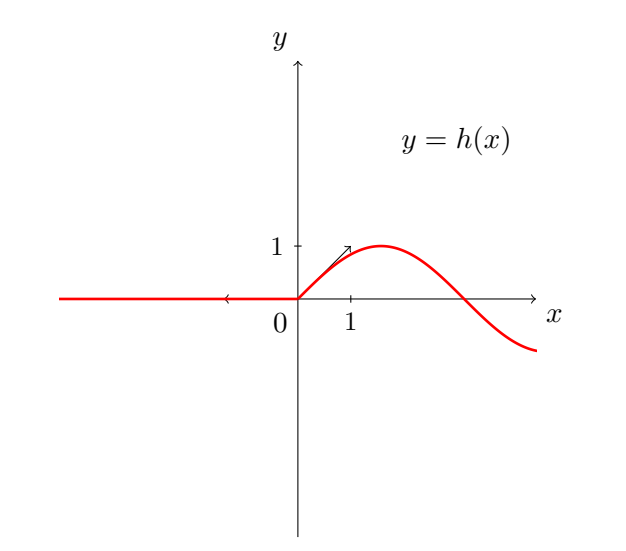

La fonction  $h$  est continue en 0, mais elle n'est pas dérivable en 0.

Exercice 7. Déterminer une condition nécessaire et suffisante sur  $(a, b) \in \mathbb{R}^2$  pour que la fonction f définie sur  $\mathbb{R}^+$  par :

$$
f(x) = \sqrt{x}
$$
 si  $0 \le x \le 1$  et  $f(x) = ax^2 + bx + 1$  si  $x > 1$ 

soit dérivable sur  $\mathbb{R}^*_+$ .

### Correction.

f est continue et dérivable sur  $]0,1[$  et sur  $]1,+\infty[$ .

$$
f \text{ est continue en } 1 \iff \lim_{x \to 1^+} f(x) = f(1)
$$

$$
\iff \lim_{x \to 1^+} ax^2 + bx + 1 = \sqrt{1}
$$

$$
\iff a + b + 1 = 1
$$

$$
\iff a + b = 0
$$

$$
f \text{ est dérivable en } 1 \iff \begin{cases} f \text{ est continue en } 1 \\ \lim_{x \to 1^{-}} f'(x) = \lim_{x \to 1^{+}} f'(x) \\ \lim_{x \to 1^{-}} \frac{1}{2\sqrt{x}} = \lim_{x \to 1^{+}} 2ax + b \\ 2a + b = \frac{1}{2} \end{cases}
$$

$$
\iff \begin{cases} a + b = 0 \\ 2a + b = \frac{1}{2} \\ b = -\frac{1}{2} \end{cases}
$$

Conclusion : f est dérivable sur  $]0, +\infty[$  si et seulement si  $a = \frac{1}{2}$  $\frac{1}{2}$  et  $b = -\frac{1}{2}$  $\frac{1}{2}$ . Exercice 8. 1. Montrer que :

$$
\lim_{x \to 0} \frac{\sin(x)}{x} = 1 \qquad \lim_{x \to 0} \frac{\ln(1+x)}{x} = 1 \qquad \lim_{x \to 0} \frac{e^x - 1}{x} = 1
$$

2. Déterminer les limites suivantes :

$$
\lim_{x \to 0} \frac{\tan x}{x}
$$
; 
$$
\lim_{x \to 3} \frac{\ln(x^2 - 3x + 1)}{x - 3}
$$
; 
$$
\lim_{x \to 1} \frac{\sqrt{x + 3} - 2}{x - 1}
$$
.

Correction.

Rappel : Si f est dérivable en a alors  $\lim_{x \to a} \frac{f(x) - f(a)}{x - a}$  $\frac{f'(x) - f'(a)}{x - a} = f'(a).$ 1. • La fonction  $f: x \mapsto \sin(x)$  est dérivable en 0 et  $\lim_{x\to 0}$  $sin(x) - sin(0)$  $\frac{f'(x)}{x-0} =$  $cos(0)$ , c'est-à-dire  $\lim_{x\to 0}$  $\sin(x)$  $\frac{f(x)}{x} = 1.$ • La fonction  $f: x \mapsto \ln(1+x)$  est dérivable en  $0 \left( f'(x) = \frac{1}{1+x} \right)$  $\Big)$  et  $\lim_{x\to 0}$  $ln(1+x) - ln(1+0)$  $\frac{x}{x-0} = \frac{1}{1+1}$  $\frac{1}{1+0}$ , c'est-à-dire  $\lim_{x\to 0}$  $ln(1+x)$  $\frac{1}{x} = 1.$ • La fonction  $f: x \mapsto e^x$  est dérivable en 0 et  $\lim_{x \to 0}$  $e^x - e^0$  $\frac{x - e}{x - 0} = e^0$ , c'est-à-dire  $\lim_{x\to 0}$  $e^x - 1$  $\frac{1}{x} = 1.$ 2. • La fonction  $f: x \mapsto \tan(x)$  est dérivable en 0  $(f'(x)) = 1 + \tan^2(x)$  et  $\lim_{x\to 0}$  $tan(x) - tan(0)$  $\frac{f(x)}{x-0} = 1 + \tan^2(0)$ , c'est-à-dire  $\lim_{x\to 0}$  $\tan(x)$  $\frac{f(x)}{x} = 1.$ • La fonction  $f : x \mapsto \ln(x^2 - 3x + 1)$  est dérivable en 3  $f'(x) = \frac{2x-3}{x^2-3x+1}$  et  $\lim_{x\to 3}$  $f(x) - f(3)$  $\frac{f'(5)-f(3)}{x-3}$  =  $f'(3)$ , c'est-à-dire  $\lim_{x\to 3}$  $\ln(x^2 - 3x + 1) - \ln(1)$  $\frac{x-3}{x-3} = 3.$ • La fonction  $f : x \mapsto$  $\sqrt{x+3}$  est dérivable en 1  $\left(f'(x) = \frac{1}{2\sqrt{x+3}}\right)$ 2  $\frac{1}{\sqrt{x+3}}$  et  $\lim_{x\to 1}$  $f(x) - f(1)$  $\frac{f'(x) - f'(x)}{x - 1} = f'(1), \text{ c'est-à-dire } \lim_{x \to 1}$ √  $x + 3 - 2$  $\frac{x+3-2}{x-1} = \frac{1}{4}$  $\frac{1}{4}$ . Exercice 9. Montrer que : 1.  $\forall x \in \mathbb{R}, e^x \geqslant x + 1.$ 2.  $\forall x \in \mathbb{R}^{+\star}, \ln(x) \leqslant x - 1.$ 

#### Correction.

1. Montrer que  $\forall x \in \mathbb{R}, e^x \geqslant x + 1$  est équivalent à montrer que  $\forall x \in \mathbb{R}$  $\mathbb{R}, e^x - x - 1 \geqslant 0.$ 

On pose  $f(x) = e^x - x - 1$  pour tout  $x \in \mathbb{R}$ . Cette fonction est dérivable sur  $\mathbb{R}$  et  $\forall x \in \mathbb{R}, f'(x) = e^x - 1.$ 

$$
f'(x) = 0 \iff e^x - 1 = 0
$$
  

$$
\iff e^x = 1
$$
  

$$
\iff x = 0.
$$

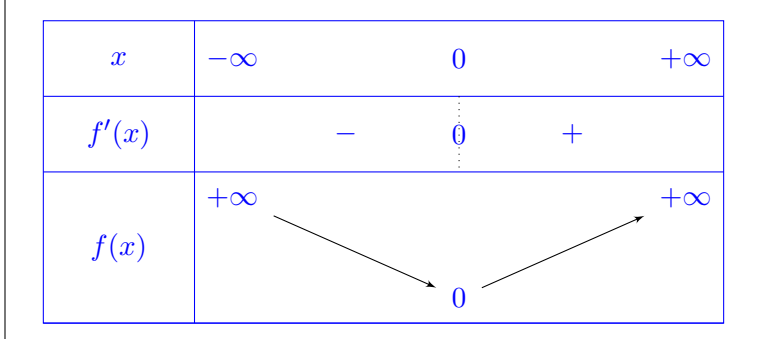

Ce tableau de variations assure que pour tout  $x \in \mathbb{R}$ ,  $f(x) \geq 0$ , c'est-à-dire  $e^x \geqslant x + 1$ .

2. Montrer  $\forall x \in \mathbb{R}^{+ \star}$ ,  $\ln(x) \leqslant x - 1$  est équivalent  $\forall x \in \mathbb{R}^{+ \star}$ ,  $0 \leqslant x - 1 - 1$  $ln(x)$ .

On pose  $g(x) = x - 1 - \ln(x)$  pour tout  $x \in ]0, +\infty[$ . g est dérivable sur  $]0, +\infty[$  et pour tout  $x \in ]0, +\infty[, g'(x) = 1 - \frac{1}{x}$  $\frac{1}{x} = \frac{x-1}{x}$  $\frac{1}{x}$ .

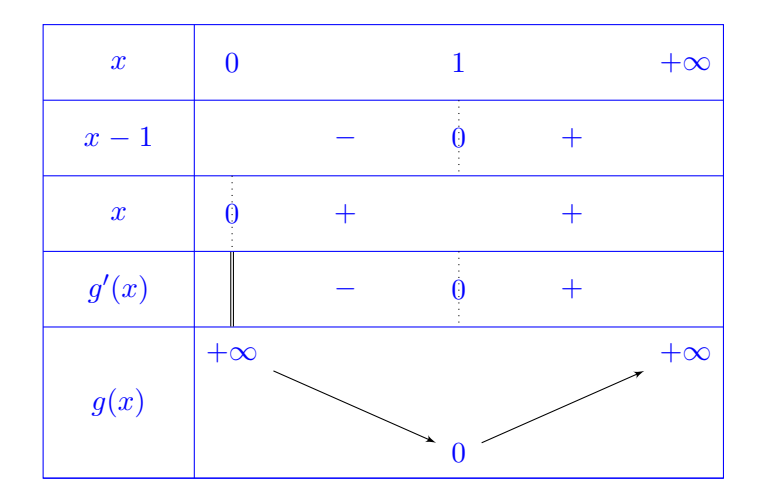

Ce tableau de variations assure que pour tout  $x \in ]0, +\infty[, g(x) \geq 0, c'$ est- $\text{à-dire } \ln(x) \leqslant x - 1.$ 

### Injection, surjection, bijection

Exercice 10. Les fonctions suivantes sont-elles injectives ? surjectives ? bijectives ?

1.  $f: \mathbb{R} \rightarrow \mathbb{R}$  $x \rightarrow e^x$ 2.  $g : \left[-\frac{\pi}{2}\right]$  $\frac{\pi}{2}, \frac{\pi}{2}$  $\frac{\pi}{2}] \rightarrow [0,1]$  $x \mapsto \cos x$ 3.  $h: [1, +\infty[ \rightarrow [0, +\infty[$  $x \rightarrow x^2-1$ 

#### Correction.

1.  $f : \mathbb{R} \to \mathbb{R}$  est injective, mais pas surjective (0 n'admet pas d'antécédent par f). Elle n'est donc pas bijective.

.

Remarque : La fonction  $\mathbb{R} \to [0, +\infty[$  est bijective.  $x \mapsto$  $e^x$ 

2. g est surjective, g n'est pas injective car 0 admet deux antécédents :  $-\frac{\pi}{2}$ 2 et  $\frac{\pi}{2}$ . La fonction g n'est donc pas bijective.

3. La fonction h est injective et surjective, elle est donc bijective.

**Exercice 11.** Montrer que f est bijective et déterminer  $f^{-1}$ :

1. 
$$
f: \mathbb{R} \to \mathbb{R}
$$
  
\n $x \mapsto 2x + 1$   
\n2.  $f: [-1,1] \to [-1,1]$   
\n $x \mapsto \frac{2x}{1+x^2}$   
\n3.  $f: \mathbb{R} \setminus \{1\} \to \mathbb{R} \setminus \{1\}$   
\n $x \mapsto \frac{x+1}{x-1}$ 

Correction.

1.

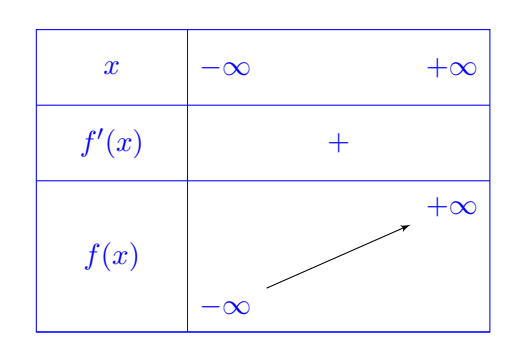

 $f : \mathbb{R} \to \mathbb{R}$  est continue et strictement croissante,  $f : \mathbb{R} \to \mathbb{R}$  est donc bijective d'après le théorème de la bijection.

Rappel :  $f(x) = y \iff x = f^{-1}(y)$ .

$$
f(x) = y \iff 2x + 1 = y
$$

$$
\iff 2x = y - 1
$$

$$
\iff x = \frac{y - 1}{2}
$$

$$
\text{Ainsi } f^{-1}(y) = \frac{y-1}{2}.
$$
\n
$$
\text{Conclusion: } f^{-1}: \mathbb{R} \to \mathbb{R} \to \frac{z-1}{2}
$$
\n
$$
x \mapsto \frac{x-1}{2}
$$
\n
$$
\text{2. } f'(x) = \frac{2(1+x^2) - 2x \times (2x)}{(1+x^2)^2} = 2\frac{1-x^2}{(1+x^2)^2}.
$$

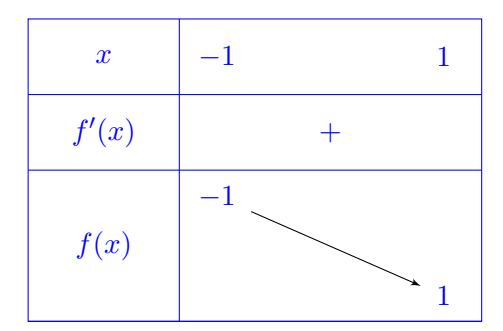

 $f: [-1,1] \rightarrow [-1,1]$  est continue et strictement croissante,  $f: [-1,1] \rightarrow$ [−1, 1] est donc bijective d'après le théorème de la bijection.

Rappel :  $f(x) = y \iff x = f^{-1}(y)$ .

Soient  $x \in [-1, 1] \setminus \{0\}$  et  $y \in [-1, 1] \setminus \{0\}$ 

$$
f(x) = y \iff \frac{2x}{1+x^2} = y
$$
  
\n
$$
\iff 2x = y + yx^2
$$
  
\n
$$
\iff yx^2 - 2x + y = 0
$$
  
\n
$$
\iff x = \frac{2 - \sqrt{4 - 4y^2}}{2y} \text{ ou } x = \frac{2 + \sqrt{4 - 4y^2}}{2y}
$$
  
\n
$$
\iff x = \frac{1}{y} \left(1 - \sqrt{1 - y^2}\right) \text{ ou } x = \frac{1}{y} \left(1 + \sqrt{1 - y^2}\right)
$$
  
\n
$$
\iff x = \frac{y}{\frac{1 + \sqrt{1 - y^2}}{\epsilon[-1,1]}} \text{ ou } x = \frac{\frac{1}{y} \left(1 + \sqrt{1 - y^2}\right)}{\frac{y}{\epsilon[-1,1]}} \text{ } \# \times \frac{1 + \sqrt{1 - y^2}}{1 + \sqrt{1 - y^2}}
$$
  
\n
$$
\iff x = \frac{y}{1 + \sqrt{1 - y^2}} \text{ car } x \in [-1, 1]
$$

$$
\text{Ainsi } f^{-1}(y) = \frac{y}{1 + \sqrt{1 - y^2}}.
$$
\n
$$
\text{Conclusion: } f^{-1}: [-1, 1] \rightarrow [-\frac{1}{x}, 1] \rightarrow x \rightarrow \frac{1}{1 + \sqrt{1 - x^2}}.
$$
\n
$$
\text{3. Pour tout } x \in \mathbb{R} \setminus \{1\}, f'(x) = \frac{-2}{(x - 1)^2}.
$$

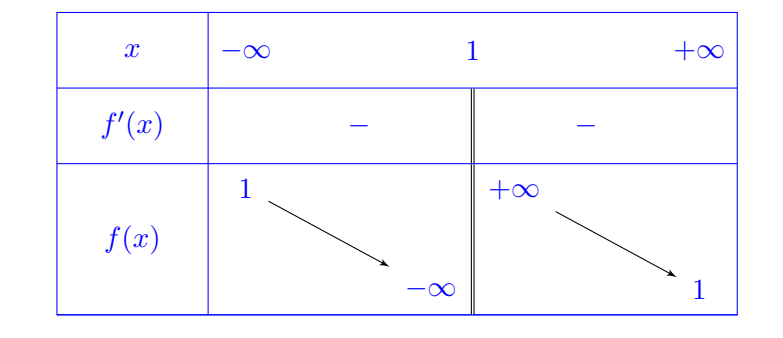

 $f$  est continue et strictement croissante sur l'intervalle ] − ∞, 1[ à valeurs dans ] – ∞, 1[, f réalise donc une bijection de ] – ∞, 1[ $\text{sur }$ ] – ∞, 1[.

De même, en appliquant une seconde fois le théorème de la bijection, on montre que  $f$ réalise une bijection de  $]1, +\infty[$  sur  $]1, +\infty[.$  Ainsi  $f: \mathbb{R} \setminus \mathbb{R}$  ${1} \rightarrow \mathbb{R} \setminus {1}$  est bijective.

Rappel :  $f(x) = y \iff x = f^{-1}(y)$ . Soient  $x \in \mathbb{R} \setminus \{1\}$  et  $y \in \mathbb{R} \setminus \{1\}$ 

$$
f(x) = y \iff \frac{x+1}{x-1} = y
$$
  

$$
\iff x+1 = y(x-1)
$$
  

$$
\iff 1 + y = yx - x
$$
  

$$
\iff 1 + y = (y-1)x
$$
  

$$
\iff x = \frac{1+y}{y-1}.
$$

$$
\begin{array}{ll}\n\text{Ainsi } f^{-1}(y) = \frac{1+y}{y-1}. \\
\text{Conclusion: } f^{-1}: \mathbb{R} \setminus \{1\} \to \mathbb{R} \setminus \{1\} \\
x \mapsto \frac{1+x}{x-1}\n\end{array}
$$

### Partie entière

Exercice 12. Résoudre dans  $\mathbb R$  :

1.  $|3x + 2| = 5$  2.  $|x^2 - 2x + 2| = 2$ .

#### Correction.

1.

$$
[3x + 2] = 5 \iff 5 \le 3x + 2 < 6
$$

$$
\iff 3 \le 3x < 4
$$

$$
\iff 1 \le x < \frac{4}{3}.
$$

Conclusion : L'ensemble des solutions est  $\left[1, \frac{4}{5}\right]$ 3  $\bigg[ .$ 

2.

$$
\lfloor x^2 - 2x + 2 \rfloor = 2 \iff 2 \le x^2 - 2x + 2 < 3
$$
\n
$$
\iff \begin{cases}\n x^2 - 2x > 0 \\
 x^2 - 2x - 1 < 0\n\end{cases}
$$
\n
$$
\iff \begin{cases}\n x \le 0 \text{ ou } x \ge 2 \\
 x \in \left] 1 - \sqrt{2}, 1 + \sqrt{2} \right[\n\iff x \in \left] 1 - \sqrt{2}, 0 \right] \cup \left[ 2, 1 + \sqrt{2} \right[\n\end{cases}
$$

Conclusion : L'ensemble des solutions est 1 − √  $\overline{2},0]\cup\lbrack ?$  $2, 1 + \sqrt{2}$ .

Exercice 13. Montrer que :

- 1. la fonction partie entière est croissante ;
- 2.  $\forall x \in \mathbb{R}, \ [x+1] = [x] + 1;$
- 3.  $\forall (x, y) \in \mathbb{R}^2$ ,  $|x| + |y| \leq |x + y| \leq |x| + |y| + 1$ .

#### Correction.

1. La fonction partie entière est croissante signifie que pour tout  $x \in \mathbb{R}$  et tout  $y \in \mathbb{R}$ ,

si 
$$
x \leq y
$$
, alors  $\lfloor x \rfloor \leq \lfloor y \rfloor$ .

Démonstration : Soient x et y deux réels tels que  $x \leq y$ . Par définition,

 $|x| \leqslant x \leqslant y < |y| + 1.$ 

Donc

 $|x| < |y| + 1$ ,

Comme il s'agit d'entiers, on a

 $|x| \leqslant |y|$ .

2. Soit  $x \in \mathbb{R}$ . Par définition,

$$
\lfloor x \rfloor \leqslant x < \lfloor x \rfloor + 1.
$$

Donc

$$
\underbrace{\lfloor x \rfloor + 1}_{\in \mathbb{Z}} \leqslant x + 1 < \underbrace{\lfloor x \rfloor + 1}_{\in \mathbb{Z}} + 1.
$$

Or  $|x + 1|$  est l'unique entier tel que

$$
\lfloor x+1\rfloor\leqslant x+1<\lfloor x+1\rfloor+1.
$$

Ainsi

 $|x + 1| = |x| + 1$ 

par unicité.

Conclusion : Pour tout  $x \in \mathbb{R}$ ,  $|x + 1| = |x| + 1$ .

3. Soient  $x$  et  $y$  deux réels. Par définition,

 $|x| \leq x < |x| + 1$  et  $|y| \leq y < |y| + 1$ .

Or

 $x + y - 1 < |x + y| \leqslant x + y$ ,

donc

$$
\lfloor x \rfloor + \lfloor y \rfloor - 1 \leqslant x + y - 1 < \lfloor x + y \rfloor \leqslant x + y < \lfloor x \rfloor + \lfloor y \rfloor + 2,
$$

ainsi

$$
\lfloor x \rfloor + \lfloor y \rfloor - 1 < \lfloor x + y \rfloor < \lfloor x \rfloor + \lfloor y \rfloor + 2.
$$

Comme il s'agit d'entiers, on a

$$
\lfloor x \rfloor + \lfloor y \rfloor \leqslant \lfloor x + y \rfloor \leqslant \lfloor x \rfloor + \lfloor y \rfloor + 1.
$$

Fonctions arcsin, arccos et arctan

Exercice 14.

1. 
$$
\arcsin\left(\sin\left(-\frac{\pi}{4}\right)\right)
$$
 2.  $\arcsin\left(\sin\left(-\frac{7\pi}{5}\right)\right)$  3.  $\arcsin\left(\sin\left(\frac{21\pi}{4}\right)\right)$   
\n4.  $\arccos\left(\cos\left(-\frac{5\pi}{3}\right)\right)$  5.  $\arccos\left(\cos\left(\frac{3\pi}{4}\right)\right)$  6.  $\arccos\left(\cos\left(\frac{2\pi}{3}\right)\right)$   
\n7.  $\arctan\left(\tan\left(-\frac{\pi}{4}\right)\right)$  8.  $\arctan\left(\tan\left(-\frac{7\pi}{6}\right)\right)$  9.  $\arctan\left(\tan\left(-\frac{3\pi}{4}\right)\right)$ 

#### Correction.

Indication : Représenter les angles mis en jeu (et leur sinus) sur un cercle trigonométrique et se rappeler que  $arcsin(x) \in \left[-\frac{\pi}{2}\right]$  $\frac{\pi}{2}, \frac{\pi}{2}$  $\frac{\pi}{2}$ , arccos $(x) \in [0, \pi]$ et  $arctan(x) \in \left[-\frac{\pi}{2}\right]$  $\frac{\pi}{2}, \frac{\pi}{2}$  $\frac{\pi}{2}$   $\left[ \, . \, \right.$ 1. arcsin  $\left(\sin\left(-\frac{\pi}{4}\right)\right)$  $(\frac{\pi}{4})$ ) =  $-\frac{\pi}{4}$  $\frac{\pi}{4}$  car  $-\frac{\pi}{4}$  $\frac{\pi}{4} \in \left[-\frac{\pi}{2}\right]$  $\frac{\pi}{2}$ ,  $\frac{\pi}{2}$  $\frac{\pi}{2}$ 2.  $\arcsin\left(\sin\left(-\frac{7\pi}{5}\right)\right)$  $\left(\frac{7\pi}{5}\right)$  = arcsin  $\left(\sin\left(\frac{3\pi}{5}\right)\right)$  $\left(\sin\left(\pi-\frac{3\pi}{5}\right)\right)$  =  $\arcsin\left(\sin\left(\pi-\frac{3\pi}{5}\right)\right)$  $\left(\frac{3\pi}{5}\right)\right)$  =  $arcsin\left(\sin\left(\frac{2\pi}{5}\right)\right)$  $\left(\frac{2\pi}{5}\right)\right) = \frac{2\pi}{5}$  $rac{2\pi}{5}$  car  $rac{2\pi}{5}$  $\frac{\pi}{5} \in \left[-\frac{\pi}{2}\right]$  $\frac{\pi}{2}, \frac{\pi}{2}$  $\frac{\pi}{2}$ . 3. arcsin  $\left(\sin\left(\frac{21\pi}{4}\right)\right)$  $\left(\frac{1\pi}{4}\right)$  = arcsin  $\left(\sin\left(5\pi + \frac{\pi}{4}\right)\right)$  $\left(\frac{\pi}{4}\right)$  = arcsin  $\left(\sin\left(\pi+\frac{\pi}{4}\right)\right)$  $\left(\sin\left(\frac{21\pi}{4}\right)\right)$  =  $\arcsin\left(\sin\left(5\pi + \frac{\pi}{4}\right)\right)$  =  $\arcsin\left(\sin\left(\pi + \frac{\pi}{4}\right)\right)$  =  $arcsin\left(-\frac{\sqrt{2}}{2}\right)$  $\sqrt{2\over 2}\Big)=-\frac{\pi}{4}$  $\frac{\pi}{4}$ . 4. arccos (cos  $\left(-\frac{5\pi}{3}\right)$  $\left(\frac{5\pi}{3}\right)\right) = \arccos\left(\cos\left(\frac{\pi}{3}\right)\right)$  $\frac{\pi}{3})$ ) =  $\frac{\pi}{3}$  $\frac{\pi}{3}$  car  $\frac{\pi}{3} \in [0, \pi]$ . 5. arccos (cos  $\left(\frac{3\pi}{4}\right)$  $\left(\frac{3\pi}{4}\right)\right) = \frac{3\pi}{4}$  $rac{3\pi}{4}$  car  $rac{3\pi}{4}$  $\frac{\pi}{4} \in [0, \pi].$ 6. arccos (cos  $\left(\frac{2\pi}{3}\right)$  $(\frac{2\pi}{3})$ ) =  $\frac{2\pi}{3}$  $rac{2\pi}{3}$  car  $rac{2\pi}{3}$  $\frac{\pi}{3} \in [0, \pi]$ . 7. arctan (tan  $\left(-\frac{\pi}{4}\right)$  $\left(\frac{\pi}{4}\right)\right) = -\frac{\pi}{4}$  $\frac{\pi}{4}$  car  $-\frac{\pi}{4}$  $\frac{\pi}{4} \in \left]-\frac{\pi}{2}\right.$  $\frac{\pi}{2},\frac{\pi}{2}$ 2  $\lceil$ . 8. arctan (tan  $\left(-\frac{7\pi}{6}\right)$  $\binom{7\pi}{6}$ ) = arctan (tan  $\left(-\frac{\pi}{6}\right)$  $\left(\frac{\pi}{6}\right)\right) = -\frac{\pi}{6}$  $\frac{\pi}{6}$  car  $-\frac{\pi}{6}$  $\frac{\pi}{6} \in \left]-\frac{\pi}{2}\right.$  $\frac{\pi}{2},\frac{\pi}{2}$ 2  $\lceil$ . 9. arctan (tan  $\left(-\frac{3\pi}{4}\right)$  $\left(\frac{3\pi}{4}\right)\right) = \arctan\left(\tan\left(\frac{\pi}{4}\right)\right)$  $\left(\frac{\pi}{4}\right)\right) = \frac{\pi}{4}$  $\frac{\pi}{4}$  car  $\frac{\pi}{4}$  $\frac{\pi}{4} \in \left]-\frac{\pi}{2}\right.$  $\frac{\pi}{2},\frac{\pi}{2}$ 2  $\lceil$ .

**Exercice 15.** Résoudre les équations suivantes d'inconnue  $x \in \mathbb{R}$ : 1.  $\sin(x) = -\frac{1}{3}$  $\frac{1}{3}$  2. cos(x) =  $\frac{1}{5}$  3. tan(4x) =  $\frac{2}{3}$  4. sin(x+3) =  $\frac{3}{5}$  Correction.

$$
1. \,
$$

$$
\sin(x) = -\frac{1}{3}
$$
  
\n
$$
\iff x = \arcsin\left(-\frac{1}{3}\right) + 2k\pi \text{ ou } x = \pi - \arcsin\left(-\frac{1}{3}\right) + 2k\pi, \quad k \in \mathbb{Z}
$$
  
\n
$$
\iff x = -\arcsin\left(\frac{1}{3}\right) + 2k\pi \text{ ou } x = \pi + \arcsin\left(\frac{1}{3}\right) + 2k\pi, \quad k \in \mathbb{Z}.
$$

2.

$$
\cos(x) = \frac{1}{5}
$$
  

$$
\iff x = \arccos\left(\frac{1}{5}\right) + 2k\pi \text{ ou } x = -\arccos\left(\frac{1}{5}\right) + 2k\pi, \quad k \in \mathbb{Z}.
$$

3.

$$
\tan(4x) = \frac{2}{3} \iff 4x = \arctan\left(\frac{2}{3}\right) + k\pi, \quad k \in \mathbb{Z}
$$

$$
\iff x = \frac{1}{4}\arctan\left(\frac{2}{3}\right) + k\frac{\pi}{4}, \quad k \in \mathbb{Z}.
$$

4.

$$
\sin(x+3) = \frac{3}{5}
$$
  
\n
$$
\iff x+3 = \arcsin\left(\frac{3}{5}\right) + 2k\pi \text{ ou } x+3 = \pi - \arcsin\left(\frac{3}{5}\right) + 2k\pi, \quad k \in \mathbb{Z}
$$
  
\n
$$
\iff x = \arcsin\left(\frac{3}{5}\right) - 3 + 2k\pi \text{ ou } x = \pi - \arcsin\left(\frac{3}{5}\right) - 3 + 2k\pi, \quad k \in \mathbb{Z}.
$$

**Exercice 16.** 1. Montrer que :  $\forall x \in \mathbb{R}$ ,  $\cos(\arctan x) = \frac{1}{\sqrt{1-\cdots}}$  $\frac{1}{1+x^2}$ . 2. En déduire que :  $\forall x \in \mathbb{R}$ ,  $\sin(\arctan x) = \frac{x}{\sqrt{1+x^2}}$ .

Correction.

1. On sait que pour tout 
$$
X \in \mathbb{R}
$$
,  $\frac{1}{\cos^2(X)} = 1 + \tan^2(X)$ .  
Donc pour tout  $x \in \mathbb{R}$ ,  $\cos^2(\arctan(x)) = \frac{1}{1 + \tan^2(\arctan(x))} = \frac{1}{1 + x^2}$ ,  
 donc  $\sqrt{\cos^2(\arctan(x))} = \sqrt{\frac{1}{1 + x^2}}$  ie  $|\cos(\arctan(x))| = \frac{1}{\sqrt{1 + x^2}}$ .

Or  $arctan(x) \in \left[-\frac{\pi}{2}\right]$  $\frac{\pi}{2}$ ,  $\frac{\pi}{2}$  $\frac{\pi}{2}$ , donc cos (arctan(x)) > 0 et pour tout  $x \in \mathbb{R}$ ,

$$
\cos\left(\arctan(x)\right) = \frac{1}{\sqrt{1+x^2}}
$$

.

2. On sait que pour tout  $X \setminus \{\frac{\pi}{2} + k\pi, k \in \mathbb{Z}\}, \tan(X) = \frac{\sin(X)}{\cos(X)}$ . Donc pour tout  $x \in \mathbb{R}$ , tan  $(\arctan(x)) = \frac{\sin(\arctan(x))}{\cos(\arctan(x))}$ , donc sin  $(\arctan(x)) =$  $x \times \cos(\arctan(x))$ . Ainsi pour tout  $x \in \mathbb{R}$ ,

$$
\sin(\arctan(x)) = \frac{x}{\sqrt{1+x^2}}.
$$

Exercice 17. Simplifier les expressions suivantes :

1.  $\cos(2 \arccos x)$  2.  $\sin(2 \arccos x)$  3.  $\cos(2 \arctan x)$ 

Correction.

1.

$$
\cos(2 \arccos(x)) = 1 - 2\cos^{2}(\arccos(x)) \quad \# \cos(2X) = 1 - 2\cos^{2}(X)
$$

$$
= 1 - 2x^{2}.
$$

2.

 $\sin (2 \arccos(x)) = 2 \sin (\arccos(x)) \cos (\arccos(x)) + \sin(2X) = 2 \sin(X) \cos(X)$ 

$$
= 2\sqrt{1 - x^2} \times x
$$

$$
= 2x\sqrt{1 - x^2}.
$$

3.

$$
\cos(2\arctan(x)) = 1 - 2\cos^2(\arctan(x)) \qquad \qquad \# \cos(2X) = 1 - 2\cos^2(X)
$$

$$
= 1 - 2\frac{1}{1 + \tan^2(\arctan(x))} \qquad \# \frac{1}{\cos^2(X)} = 1 + \tan^2(X)
$$

$$
= 1 - 2\frac{1}{1 + x^2}
$$

$$
= \frac{x^2 - 1}{1 + x^2}.
$$

**Exercise 18.** 1. Montrer que pour tout 
$$
x \in [-1, 1]
$$
,  
\n
$$
\arccos(x) + \arcsin(x) = \frac{\pi}{2}.
$$
  
\n2. Montrer que pour tout  $x \in \mathbb{R}^{+\star}$ ,  $\arctan(x) + \arctan(\frac{1}{x}) = \frac{\pi}{2}$ 

#### Correction.

1. On introduit la fonction  $f(x) = \arccos(x) + \arcsin(x)$  pour tout  $x \in \mathbb{R}$  $[-1, 1]$ . f est continue sur  $[-1, 1]$  et f est dérivable sur  $]-1, 1[$  et pour tout  $x \in ]-1,1[, f'(x) = -\frac{1}{\sqrt{2}}$  $\frac{1}{1-x^2} + \frac{1}{\sqrt{1-x^2}}$  $\frac{1}{1-x^2} = 0$ . La fonction f est donc constante sur  $[-1, 1]$  et pour tout  $x \in [-1, 1]$ ,

$$
f(x) = f(0)
$$
  
= arccos(0) + arcsin(0)  
=  $\frac{\pi}{2}$  + 0  
=  $\frac{\pi}{2}$ .

Conclusion : Pour tout  $x \in [-1, 1]$ ,  $arccos(x) + arcsin(x) = \frac{\pi}{2}$ .

2. On introduit la fonction  $g(x) = \arctan(x) + \arctan\left(\frac{1}{x}\right)$  $\boldsymbol{x}$ pour tout  $x \in$ ]0, +∞[. La fonction g est continue et dérivable sur  $]0, +\infty[$  et pour tout  $x \in ]0, +\infty[,$ 

$$
g'(x) = \frac{1}{1+x^2} + \left[\frac{1}{x}\right]' \times \arctan'\left(\frac{1}{x}\right)
$$
  
=  $\frac{1}{1+x^2} - \frac{1}{x^2} \times \frac{1}{1+\left(\frac{1}{x}\right)^2}$   
=  $\frac{1}{1+x^2} - \frac{1}{x^2+1}$   
= 0.

La fonction g est donc constante sur  $]0, +\infty[$  et pour tout  $x \in ]0, +\infty[,$  $g(x) = g(1) = 2 \arctan(1) = 2 \times \frac{\pi}{4}$  $\frac{\pi}{4} = \frac{\pi}{2}$  $\frac{n}{2}$ .

Conclusion : Pour tout  $x \in ]0, +\infty[$ ,  $\arctan(x) + \arctan(\frac{1}{x})$  $\boldsymbol{x}$  $=\frac{\pi}{2}$  $\frac{n}{2}$ .

**Exercice 19.** 1.  $\hat{A}$  l'aide d'une intégration par parties, déterminer une primitive des fonctions arcsin, arccos et arctan .

2. Calculer les intégrales suivantes :

$$
\int_0^1 \frac{1}{1+x^2} \, \mathrm{d}x \quad \text{et} \quad \int_{-\frac{1}{2}}^{\frac{1}{2}} \frac{1}{\sqrt{1-x^2}} \, \mathrm{d}x.
$$

 $\frac{\pi}{2}$ .

### Correction.

1. Une primitive de  $f(x) = \arcsin(x)$  est  $F(x) = \int_0^x \arcsin(t) dt$ .

$$
F(x) = \int_0^x 1 \times \arcsin(t) dt
$$
  
=  $[t \times \arcsin(t)]_0^x - \int_0^x \frac{t}{\sqrt{1 - t^2}} dt$   
=  $x \arcsin(x) + \int_0^x \frac{-2t}{2\sqrt{1 - t^2}} dt$   
=  $x \arcsin(x) + \left[\sqrt{1 - t^2}\right]_0^x$   
=  $x \arcsin(x) + \sqrt{1 - x^2} - 1$ .

Une primitive de  $x \mapsto \arcsin(x)$  est  $x \mapsto x \arcsin(x) + \sqrt{1-x^2} - 1$ . Une primitive de  $x \mapsto \arccos(x)$  est  $x \mapsto x \arccos(x) -$ √  $1-x^2+1.$ Une primitive de  $x \mapsto \arctan(x)$  est  $x \mapsto x \arctan(x) - \frac{1}{2}$  $rac{1}{2}\ln(1+x^2)$ .

2.

$$
\int_0^1 \frac{1}{1+x^2} dx = [\arctan(x)]_0^1
$$
  
= arctan(1) - arctan(0)  
=  $\frac{\pi}{4}$ 

et

$$
\int_{-\frac{1}{2}}^{\frac{1}{2}} \frac{1}{\sqrt{1-x^2}} dx = [\arcsin(x)]_{-1/2}^{1/2}
$$
  
=  $\arcsin\left(\frac{1}{2}\right) - \arcsin\left(-\frac{1}{2}\right)$   
=  $2 \arcsin\left(\frac{1}{2}\right)$   
=  $2 \times \frac{\pi}{6}$   
=  $\frac{\pi}{3}$ .